### **Kaare (võlvi) sisejõud**

Kaare telje ratsionaalne kuju (kolmeliigendiga kaar, see on staatiliselt määratud)

Kaare telje ratsionaalne kuju sõltub koormusest.

Üldiselt lähtutakse ühtlaselt jaotatud koormusest üle ava (Ehitusmehaanika, R. Räämet, 1964).

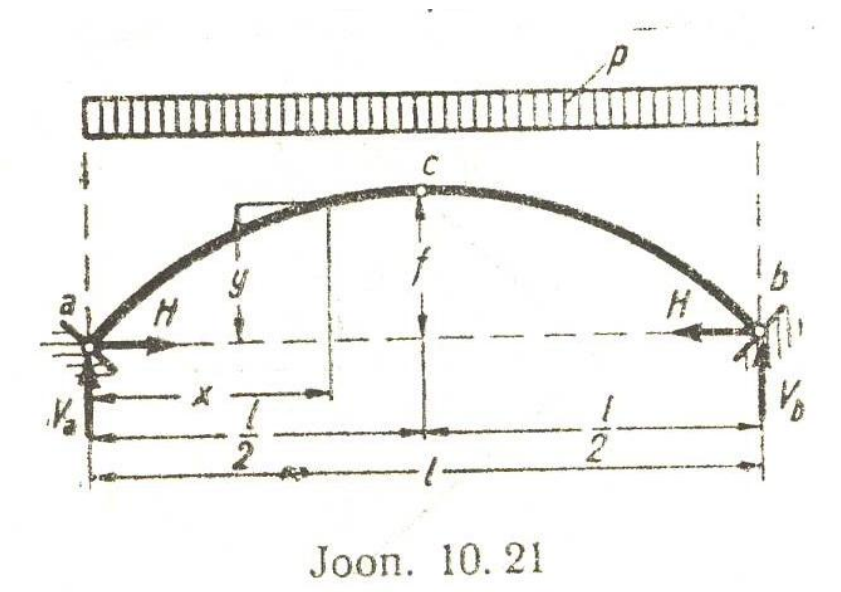

Kaare skeem

Kaare igas ristlõikes peab

 $M(x) = M_0(x) - Hy = 0$ , siit

 $y = M_0(x)/H$ , siin

 $M_0$  (x) = ½ px(1 - x) (lihttala momendi epüüri võrrand) ja

$$
H = M_0(1/2)/f = p1^2/(8f).
$$

Kaare telje võrrand

$$
y = M_0(x)/H = \frac{4f}{l^2}x(1 - x).
$$

Kaare nõtkepikkuseks on ligikaudselt

 $l_0 \approx 0.58$ S (kolmešarniirne kaar) ja  $l_0 \approx 0.54$ S (kahešarniirne kaar) . S - kaare telje pikkus.

Rakendatakse suureavaliste kaarte puhul.

Probleemiks on asjaolu, et kaar on kõver varras ja pole selge, kuidas kaare sõlmed töötavad.

Üks lähend on, et kaar jaotatakse sirgeteks varrasteks ja otsitakse lahendust varraste sisejõududena. Kaare sisejõud rakenduvad varraste teljel.

Järgnevalt on toodud kaarte arvutus varrasskeemis programmiga *Mechanical Program, Wolsink*. Programm on vabavara.

Ühes ülesandes on korraga lahendatud ellips-kaar ja ringjoone osa kaar.

# **Tallinna Tehnikaülikool Ehitiste projekteerimise instituut**

#### Näide 1

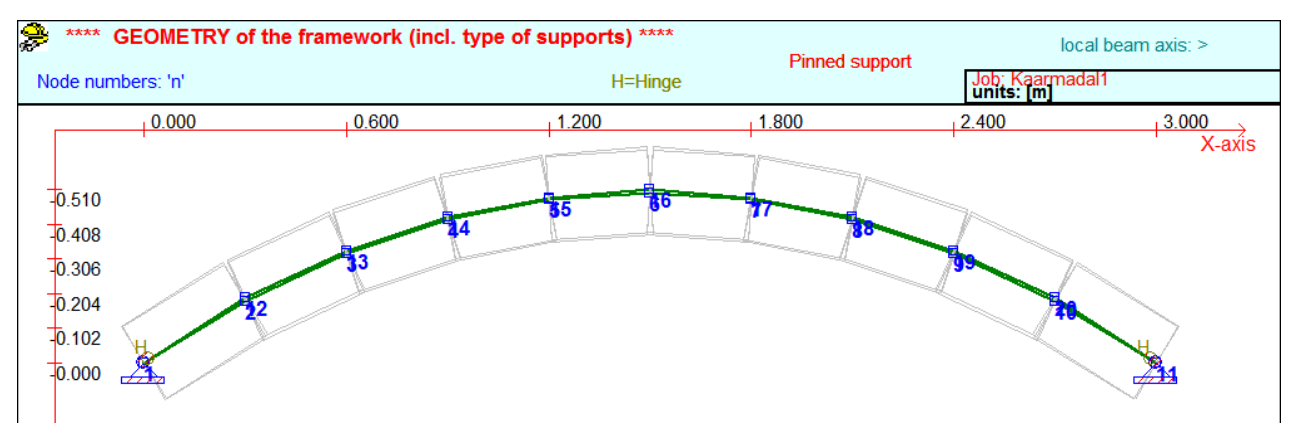

Kaare parameetrid (parabool ja ringi osa, telgede vahe on max 1 cm,. madala kaare puhul)

 $f = 0.5$  m,

 $l = 3$  m,

 $h_v = 0.25$  m,

 $b<sub>b</sub> = 2,25$  m.

Koormused:

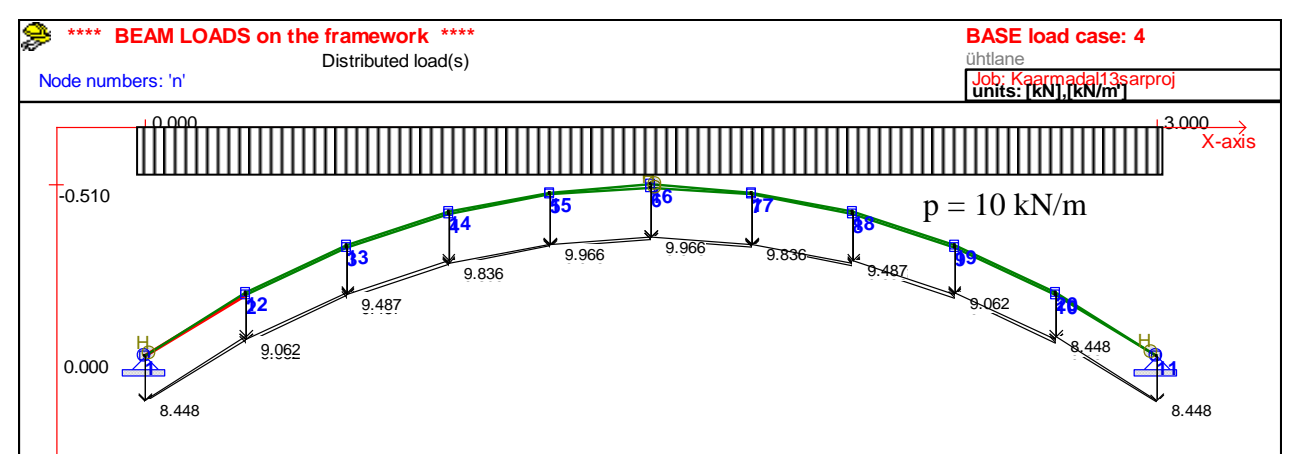

p = 10 kN/m terve ava ja pool ava, kaarel on näidatud redutseeritud koormus

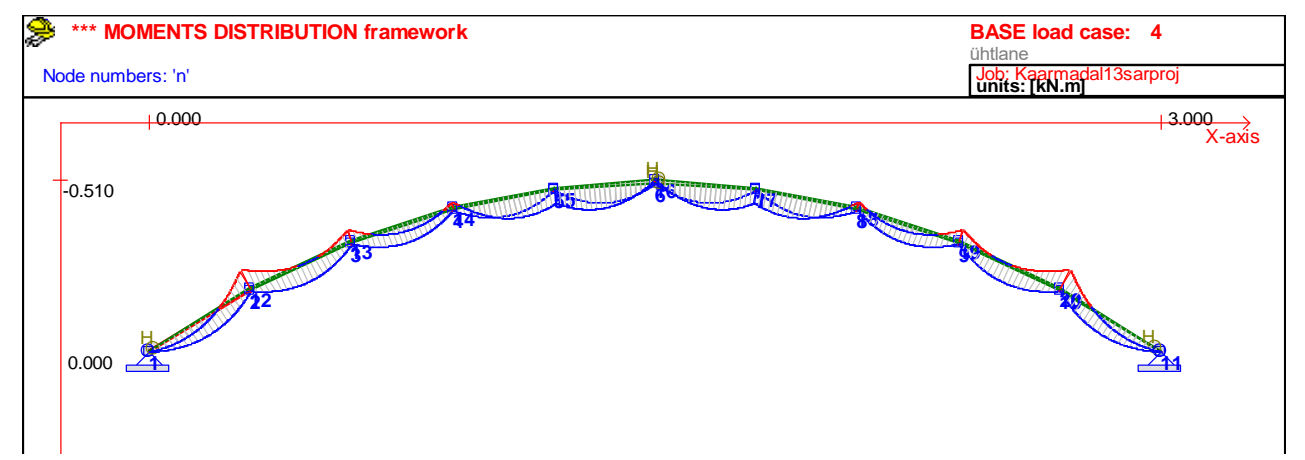

Momendid on max $M \approx 0.05$  kNm

Momentide erinevus ellipsil ja ringil on väike -  $\Delta M \approx 0,005$  kNm.

# **Tallinna Tehnikaülikool**

## **Ehitiste projekteerimise instituut**

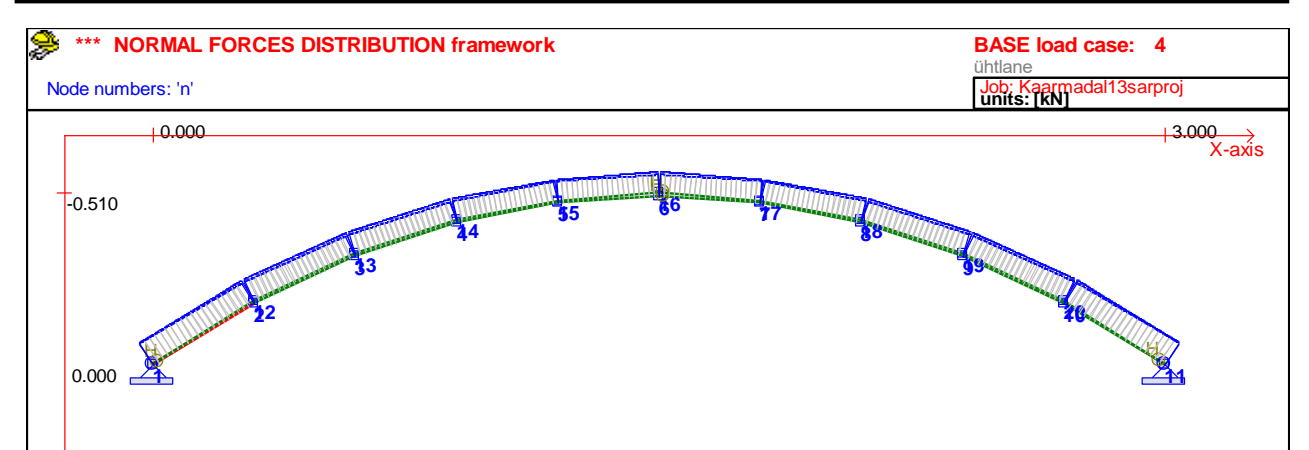

#### Normaaljõu muutus piki kaart on väike

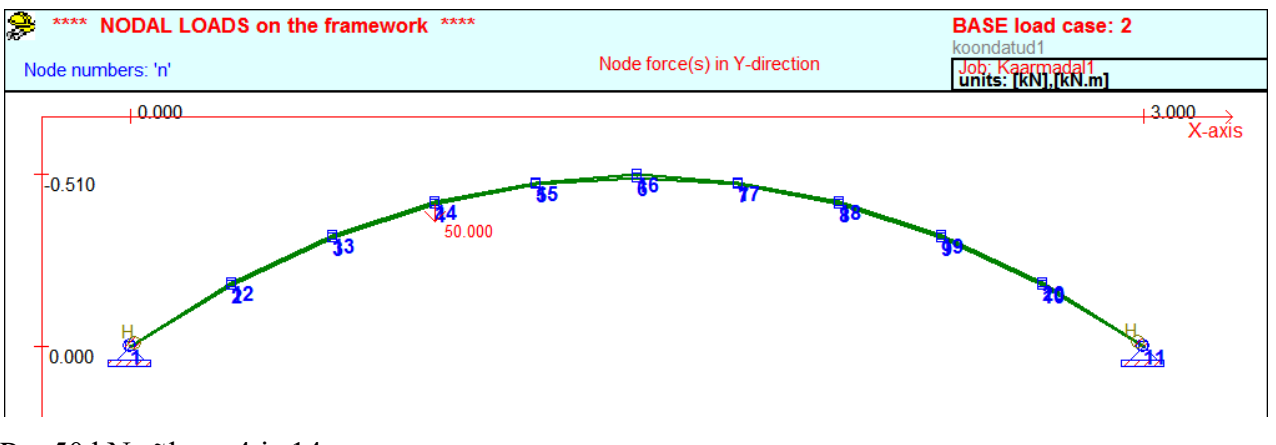

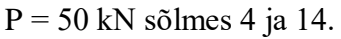

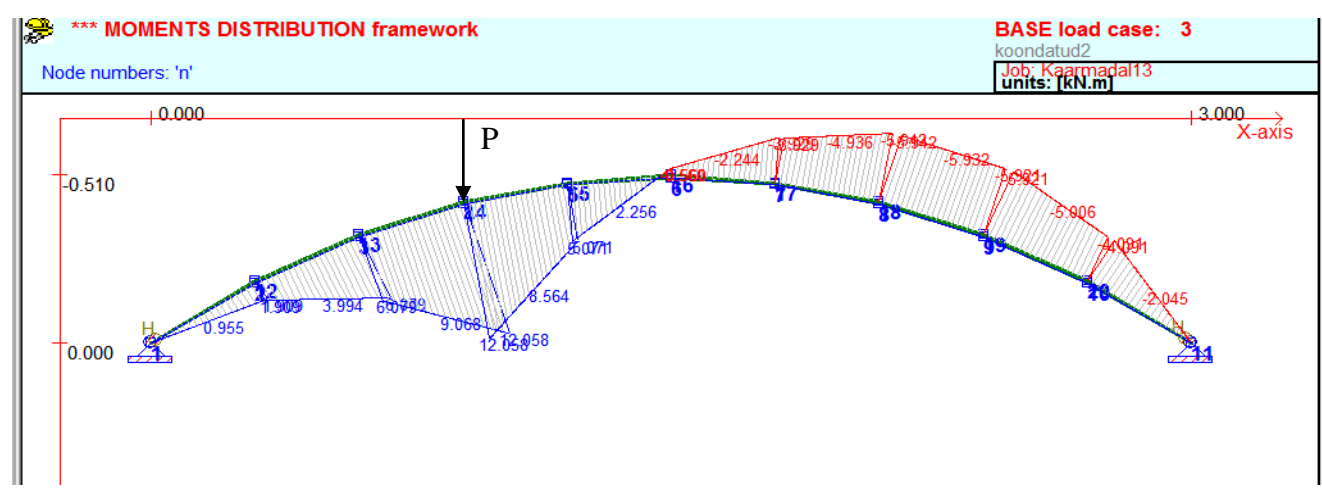

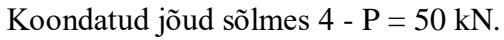

 $maxM \approx 12,5$  kNm,  $minM \approx 5$  kNm

N - epüür

Näide 2 Vaatame suurema tõusuga kaart.

Uus kaar, muud parameetrid samad,  $f = 1$  m.

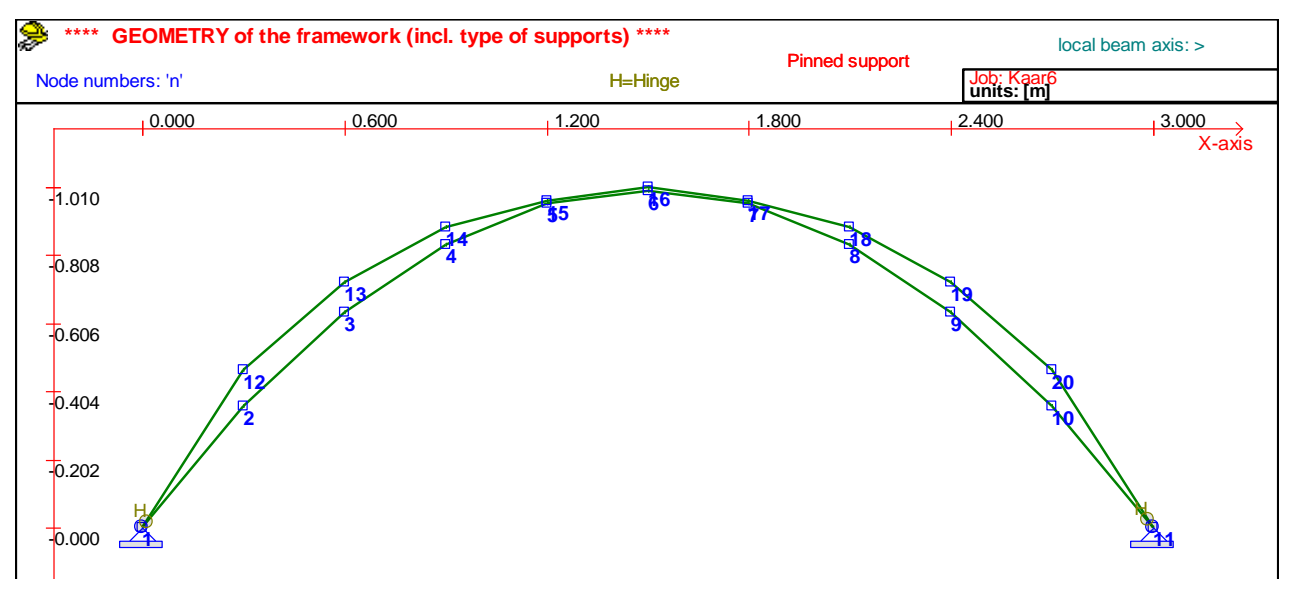

Ring on ülemine joon, parabool - alumine.

Punktide 2 ja 12 vahe on o, 11 m.

 $p = 10$  kN/m terve ava

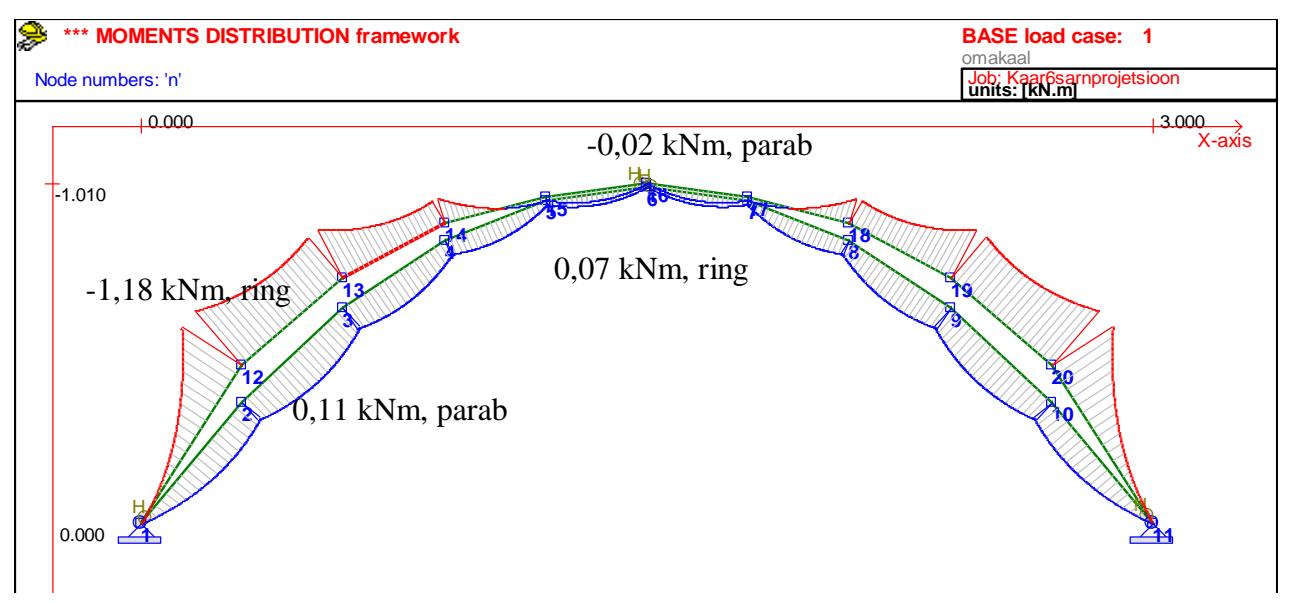

Ringi momendid on suuremad.

## **Tallinna Tehnikaülikool Ehitiste projekteerimise instituut**

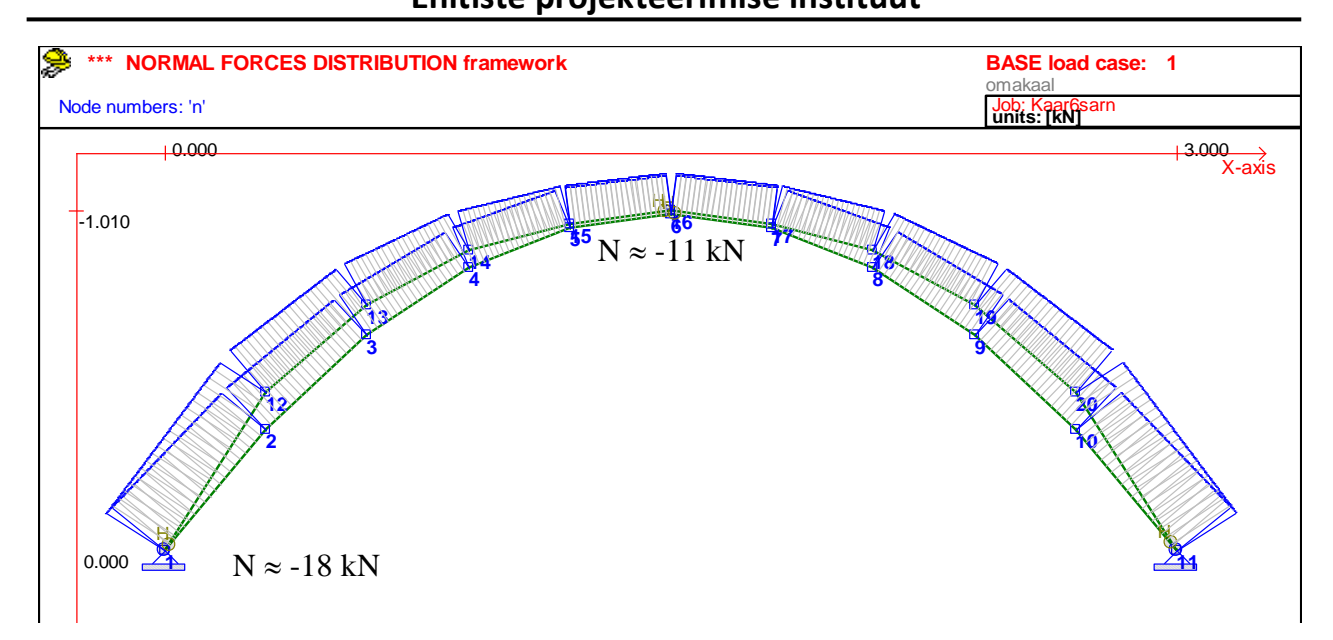

Normaaljõud muutub kanna suunas Ellipsil on natuke suurem, ringil vähem

Varrasskeemi puuduseks on asjaolu, et sõlmede vahelist ala vaadeldakse sirgete varrastena, mis on ühendatud omavahel tsentrites.

Parem lähend on süsteem, kus kaar jaotatakse plokkideks, millede ühenduskohad varieeruvad. Selline on arvutussüsteem *Limitstate Ring.* Süsteem uurib kaare piirolukorda, kus survejoon läbib kontaktpunkte purunemishetkel.

## **Tallinna Tehnikaülikool Ehitiste projekteerimise instituut**

### Näide 3

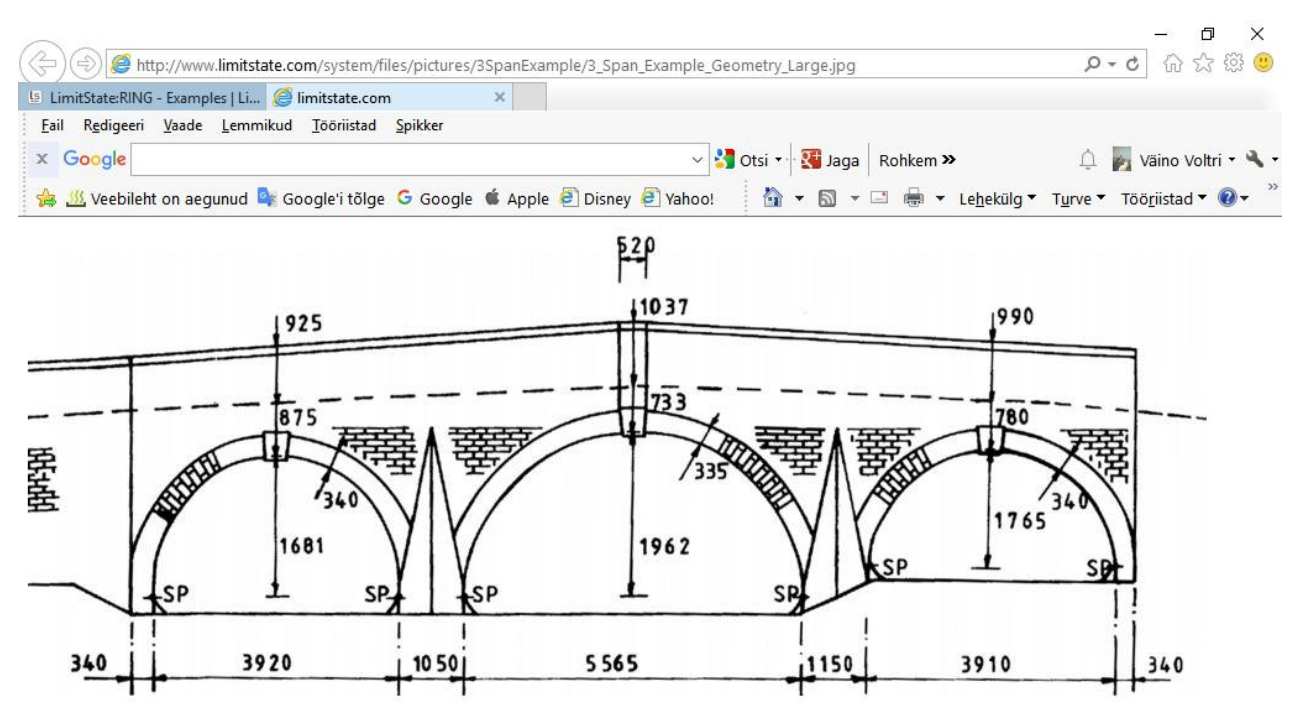

Kaar koosneb plokkidest ja selle peal olevast täitest.

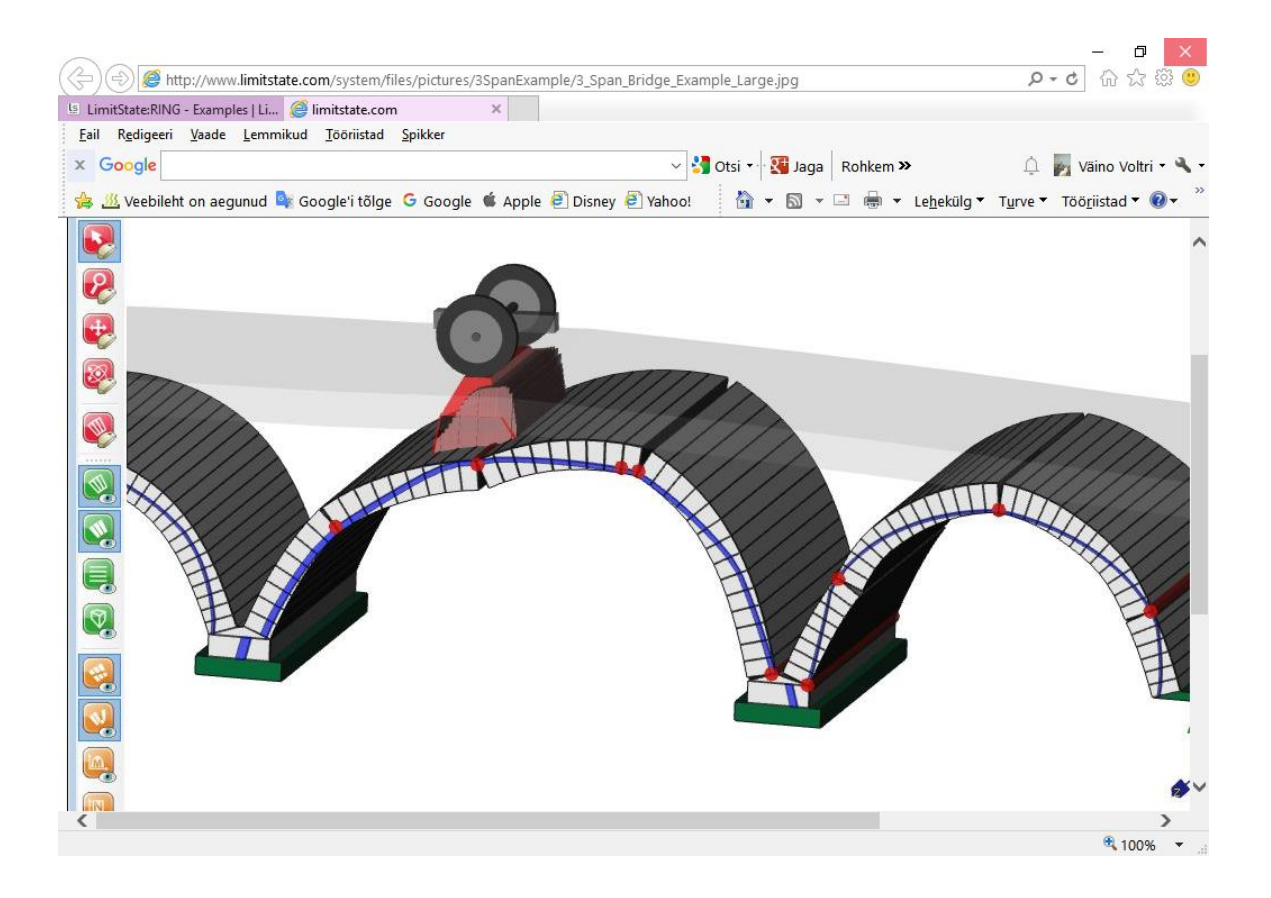

Purunemispilt, survejoon.

Väikeste avade puhul on praktiliseks kasutamiseks toodud arvutusskeem vihikus Tugevusarvutused.

Need skeemid kehtivad avade puhul ~

 $l_0 \leq 6$  m ja

 $≤ 25$ t.

Siin on erinevad lahendused võlvlagede ja kaar(võlv)silluste puhul.

Võlvlaed tehakse paksusega ½ kivi kuni 1 kivi.

Kaarsillused silluse kõrgusega 1…1,5 kivi.

Soovitav tõus  $f \leq 1/6...1/3$ .

Mida madalam on võlv, seda ühtlasem on normaaljõud temas.

Nende konstruktsioonide puhul tuleks vältida koondatud jõude koormustena.

Koondatud jõu mõju saab hinnata mõne varrasskeemiga (Näide 1).

Näide 4

Vaatame võlvlage -

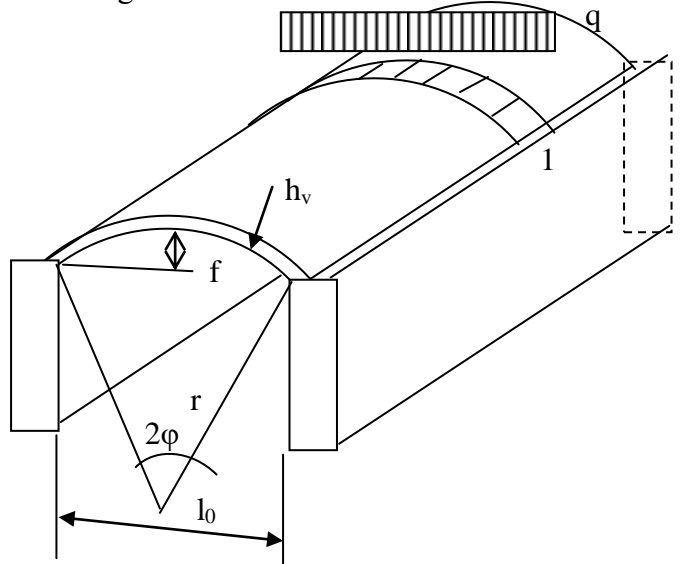

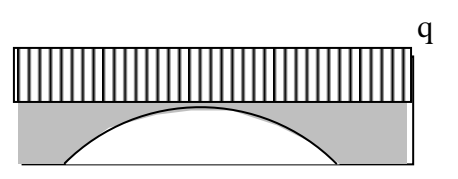

Andmed-

 $l_0 = 2$  m,  $h_v = \frac{1}{2}$  kivi = 0,13 m,

 $f = 0.2$  m,

 $q = 10 \text{ kN/m}^2$  (koos omakaaluga),

 $f_d = 5 \text{ MPa}$  (arvestatud on müürituse töötamist sängituspinnaga paralleelsuunas).

 $\varphi = 22,5^{\circ}$ , r = 2,61 m

Arvutusskeem -

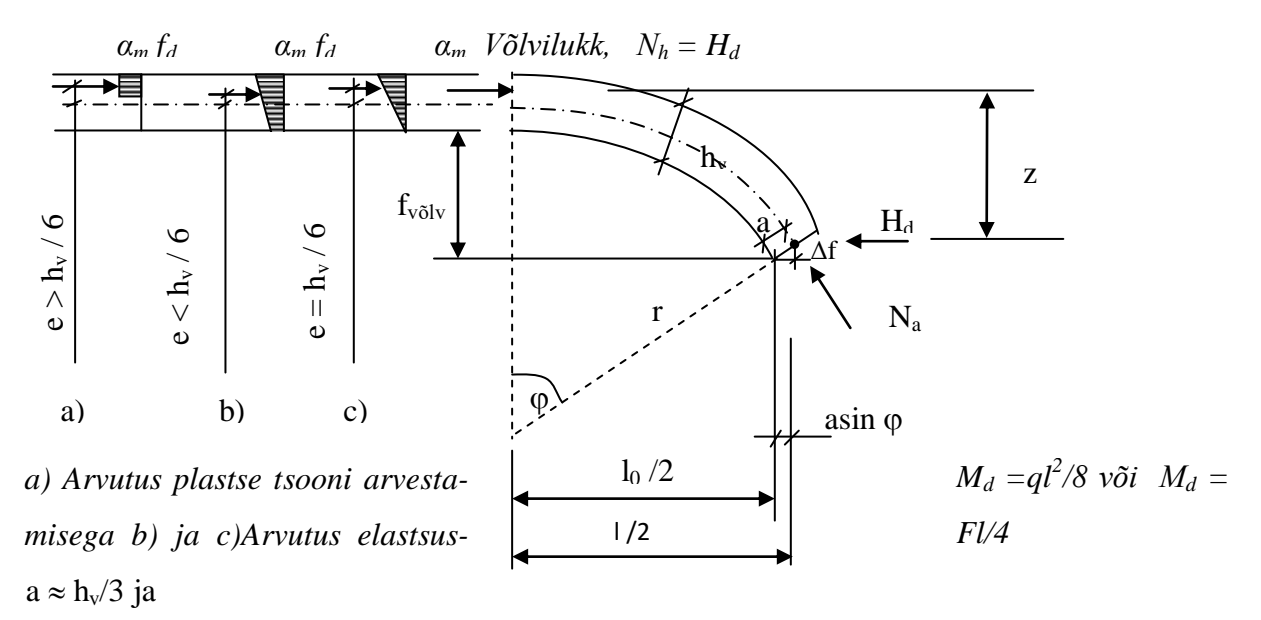

lamedal kaarel (võlvil), kui avanemisnurk φ <  $20^{\circ}$ 

 $z = f_{\text{volv}} + h_v/3$  (siin on tehtud lihtsustus, lamedal kaarel  $\Delta f \approx a = h_v/3$ ), seega z ülemine ots on seotud lineaarse kolmnurk epüüri ülemise kolmandikuga),

kui avanemisnurk φ >  $20^{\circ}$ , siis

 $z = f_{\text{võlv}} + h_{\text{v}}/3(2 - \cos \varphi)$  ja

ringi puhul

 $z = r(1 - \cos \varphi) + h_v/3(2 - \cos \varphi).$ 

Selle lahenduse eelduseks on järgmine skeem -

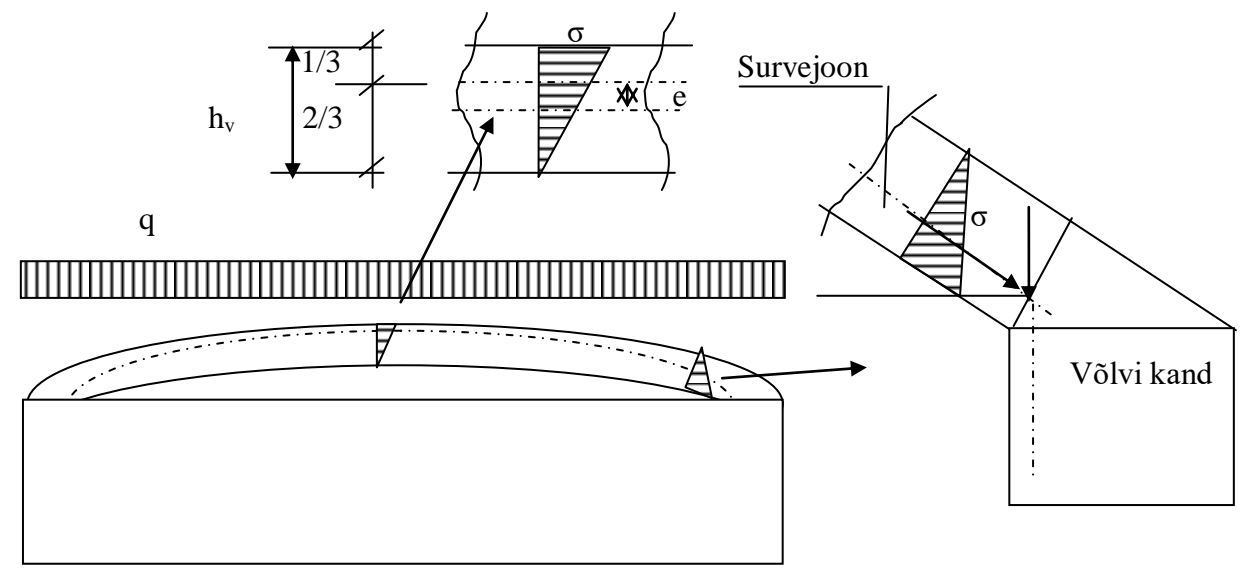

Kui z rahuldab tingimust, et e = h $\sqrt{6}$ , siis see skeem kehtib ja tugevusarvutuse võib teha skeemi a) alusel.

Näite puhul z on valitud sellel eeldusel.

 $z \approx 2,61(1-\cos 22,5) + 0,13/3(2 - \cos 22,5) = 0,25$  m.

 $l = l_0 + 2h_v/3x\sin\varphi = 2 + 2x0,13/3x\sin 22,5^{\circ} = 2,03 \text{ m}$ 

 $M_0 = 10x2,03^2/8 = 2,17$  kNm/m

 $H = 2,17/0,25 = 8,7$  kN/m.

Tugevustingimus on

 $H_{\text{Rd}} = A_{\text{c}} f_{\text{d}}/2 = 1 \text{xo}, 13 \text{x} 5 \text{x} 10^6 / 2 = 0,325 \text{x} 10^6 \text{ N} = 325 \text{ kN} > H = 8,7 \text{ kN}.$ 

Madalate võlvide peamiseks probleemiks on kanna konstruktsioon. Kannas puudub tihti vajalik vertikaalkoormus nihketugevuse suurendamiseks.

Kuna sisejõuõlg z on määratud geomeetriliselt, siis võib arvutuse teha kõigi kolme skeemi järgi, valides vastava pingejaotuse ristlõikes.